## **6.1 Benutzer 6.1.1 Benutzer - Eigenschaften**

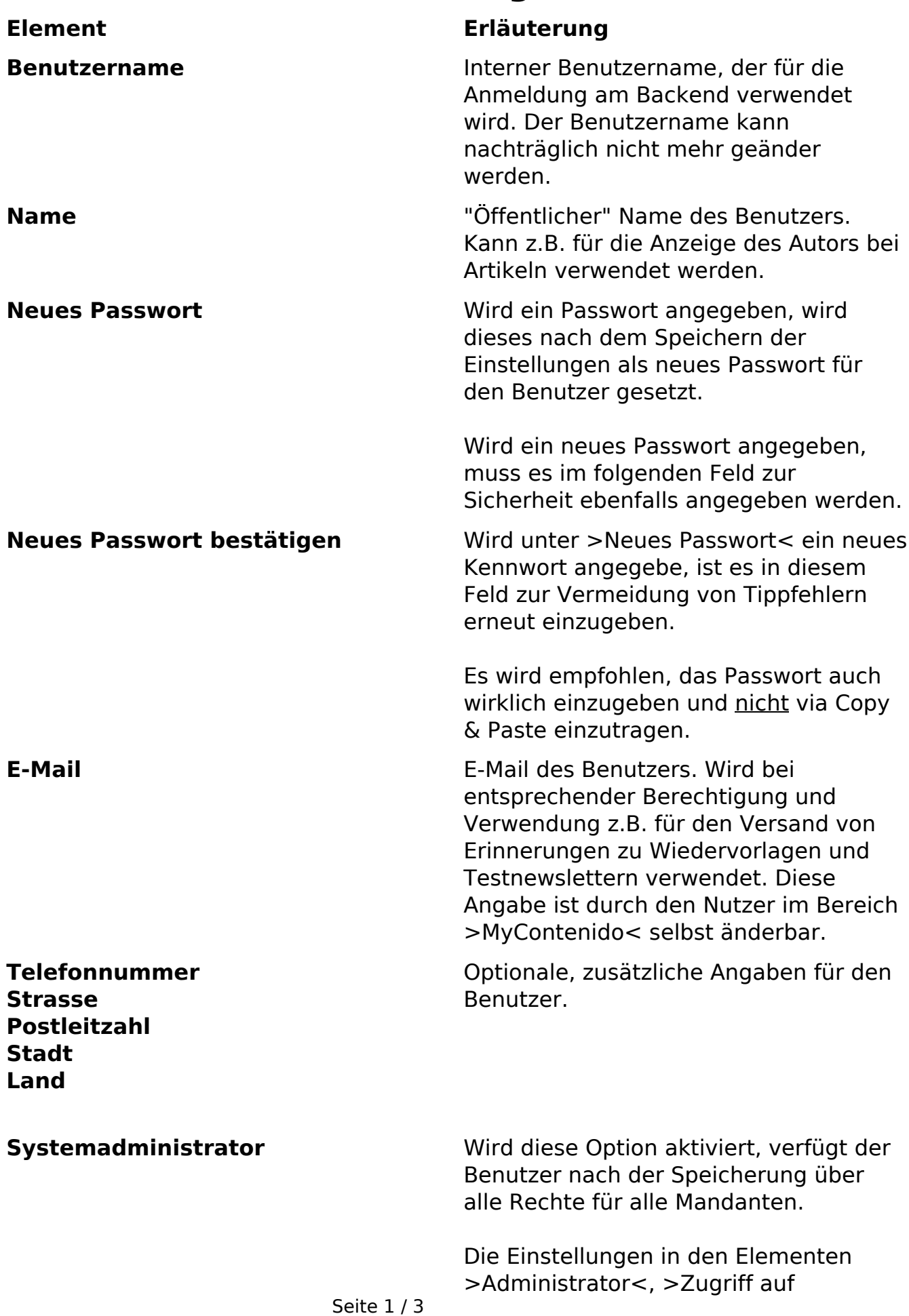

**(c) 2024 ConLite-Team <o.pinke@conlite.org> | 2024-05-06 14:37** [URL: https://faq.conlite.org/content/47/198/de/611-benutzer-\\_-eigenschaften.html](https://faq.conlite.org/content/47/198/de/611-benutzer-_-eigenschaften.html)

## **6.1 Benutzer**

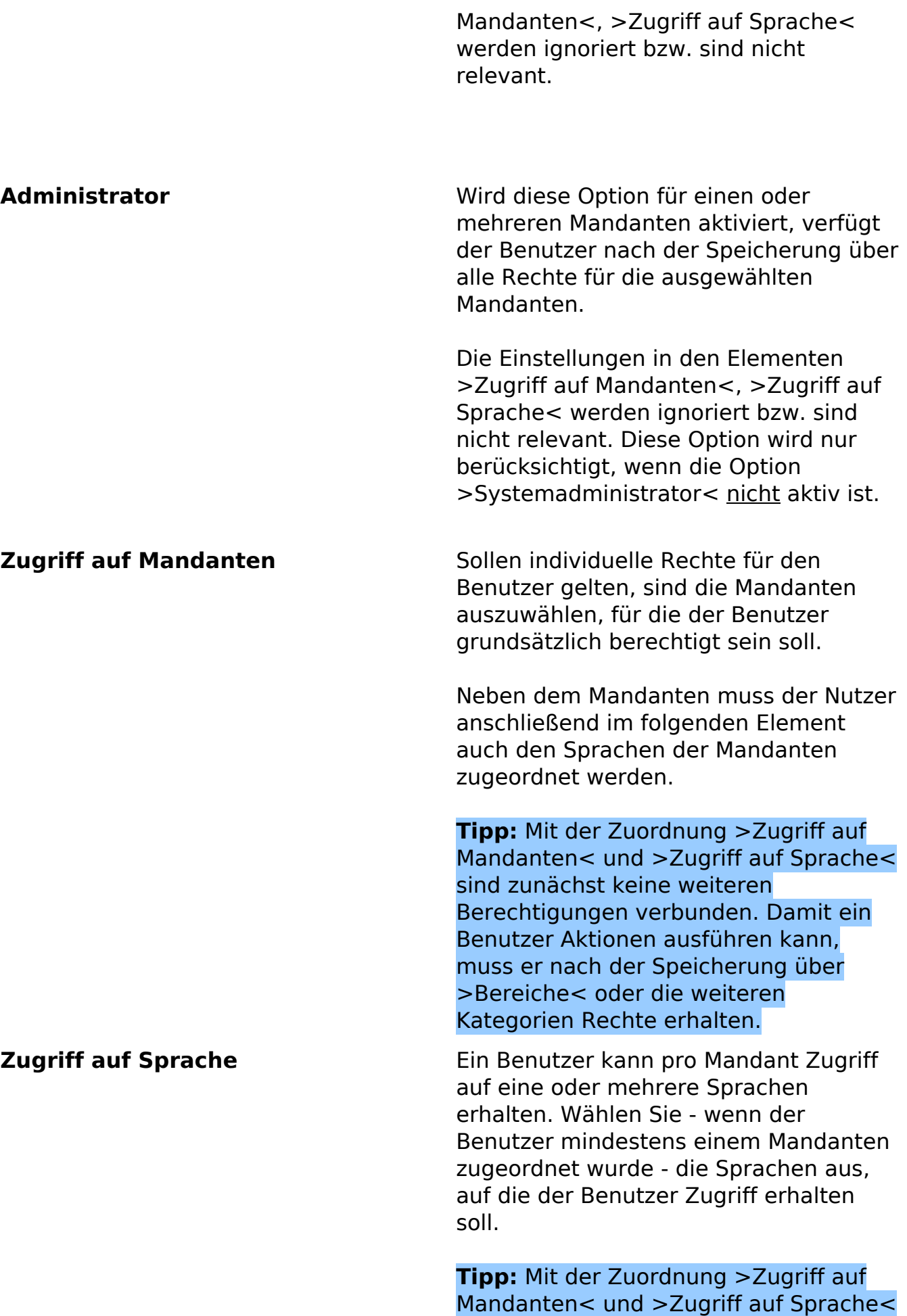

sind zunächst keine weiteren Seite 2 / 3 **(c) 2024 ConLite-Team <o.pinke@conlite.org> | 2024-05-06 14:37** [URL: https://faq.conlite.org/content/47/198/de/611-benutzer-\\_-eigenschaften.html](https://faq.conlite.org/content/47/198/de/611-benutzer-_-eigenschaften.html)

## **6.1 Benutzer**

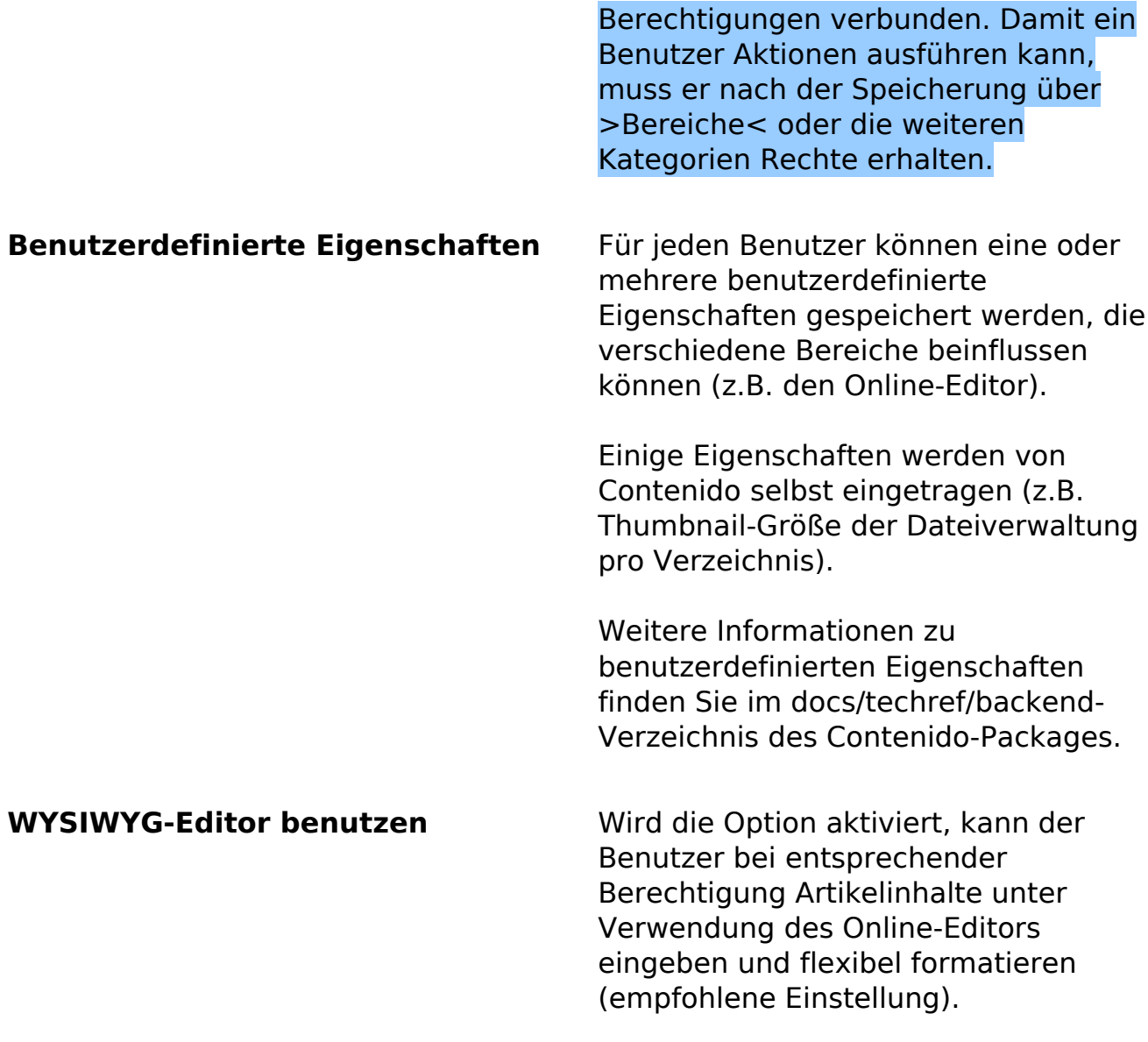

Eindeutige ID: #1172 Verfasser: Björn Behrens Letzte Änderung: 2007-06-26 00:09